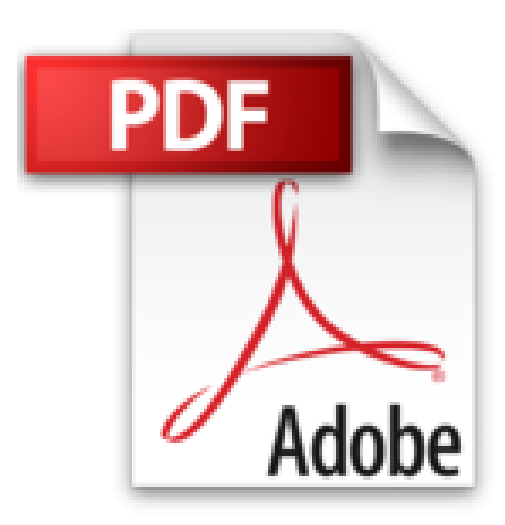

## **Analyse factorielle multiple avec R**

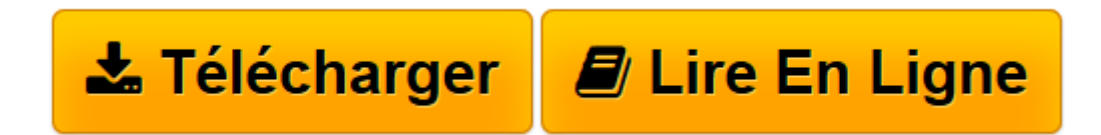

[Click here](http://bookspofr.club/fr/read.php?id=2759809633&src=fbs) if your download doesn"t start automatically

## **Analyse factorielle multiple avec R**

Jérôme Pagès

**Analyse factorielle multiple avec R** Jérôme Pagès

**[Télécharger](http://bookspofr.club/fr/read.php?id=2759809633&src=fbs)** [Analyse factorielle multiple avec R ...pdf](http://bookspofr.club/fr/read.php?id=2759809633&src=fbs)

**[Lire en ligne](http://bookspofr.club/fr/read.php?id=2759809633&src=fbs)** [Analyse factorielle multiple avec R ...pdf](http://bookspofr.club/fr/read.php?id=2759809633&src=fbs)

## 253 pages

Présentation de l'éditeur

Ce type de tableau multiple est aujourd'hui le format des données le plus courant car les utilisateurs souhaitent toujours analyser conjointement plusieurs sources d'information. C'est le cas des enquêtes (les questionnaires comportent toujours plusieurs thèmes : des opinions, des comportements, etc.) mais aussi des données expérimentales (dans l'industrie agro-alimentaire, par exemple, on caractérise les produits à la fois par des données physico-chimiques et des données issues de dégustations). Autre exemple : en écologie, on dispose classiquement de données biologiques (animaux, plantes) et environnementales. L'auteur détaille la marche à suivre pour appliquer la méthode AFM avec le package FactoMineR ; on commence par mettre en oeuvre l'AFM via un menu déroulant (dans R Commander) ; ensuite, on décrit les lignes de code pour obtenir des graphiques et des tableaux personnalisés. Ces codes sont disponibles sur le site du LMA (Agrocampus). Biographie de l'auteur

Professeur de Statistique à Agrocampus Rennes et directeur du laboratoire de Mathématiques appliquées, Jérôme Pagès a publié de nombreux articles dans le domaine de l'analyse factorielle multiple et il est auteur de nombreux ouvrages de statistique.

Download and Read Online Analyse factorielle multiple avec R Jérôme Pagès #W0CZFQP1E63

Lire Analyse factorielle multiple avec R par Jérôme Pagès pour ebook en ligneAnalyse factorielle multiple avec R par Jérôme Pagès Téléchargement gratuit de PDF, livres audio, livres à lire, bons livres à lire, livres bon marché, bons livres, livres en ligne, livres en ligne, revues de livres epub, lecture de livres en ligne, livres à lire en ligne, bibliothèque en ligne, bons livres à lire, PDF Les meilleurs livres à lire, les meilleurs livres pour lire les livres Analyse factorielle multiple avec R par Jérôme Pagès à lire en ligne.Online Analyse factorielle multiple avec R par Jérôme Pagès ebook Téléchargement PDFAnalyse factorielle multiple avec R par Jérôme Pagès DocAnalyse factorielle multiple avec R par Jérôme Pagès MobipocketAnalyse factorielle multiple avec R par Jérôme Pagès EPub

## **W0CZFQP1E63W0CZFQP1E63W0CZFQP1E63**